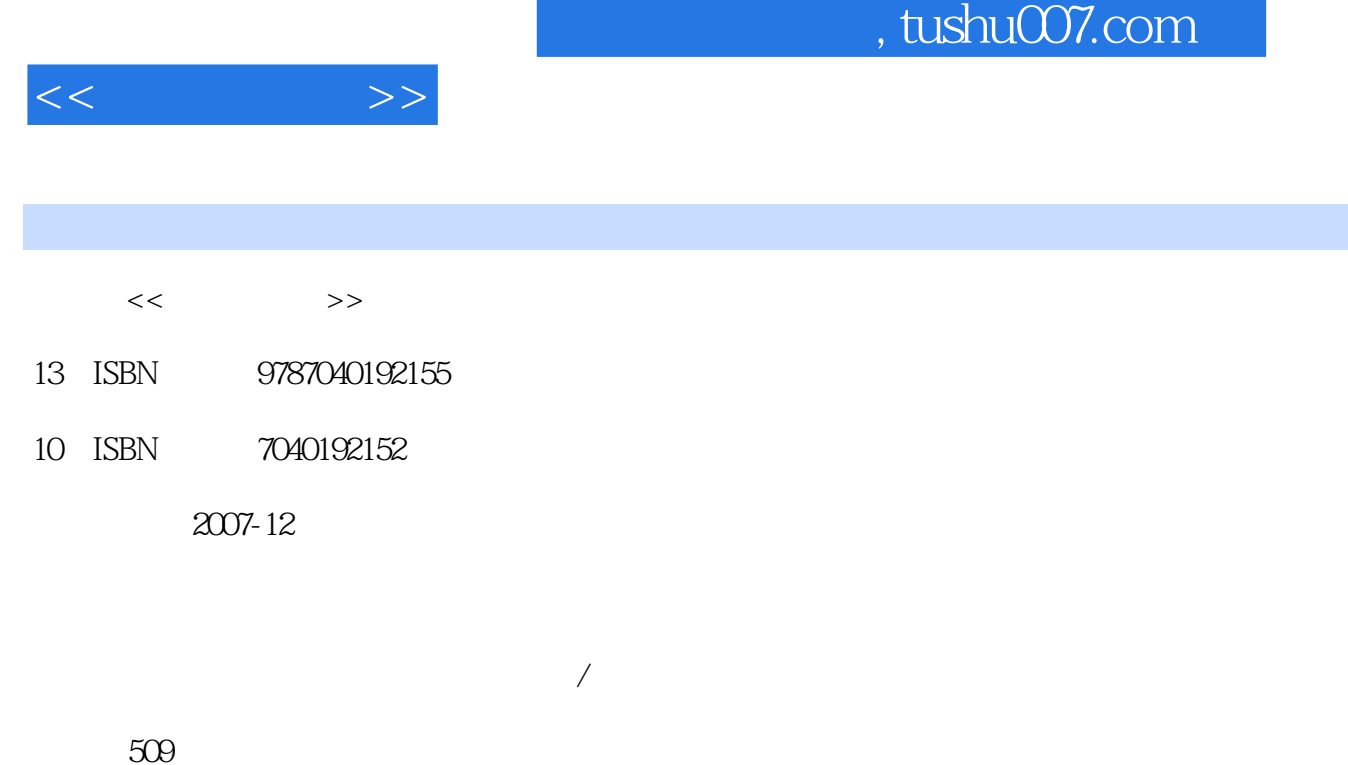

PDF

http://www.tushu007.com

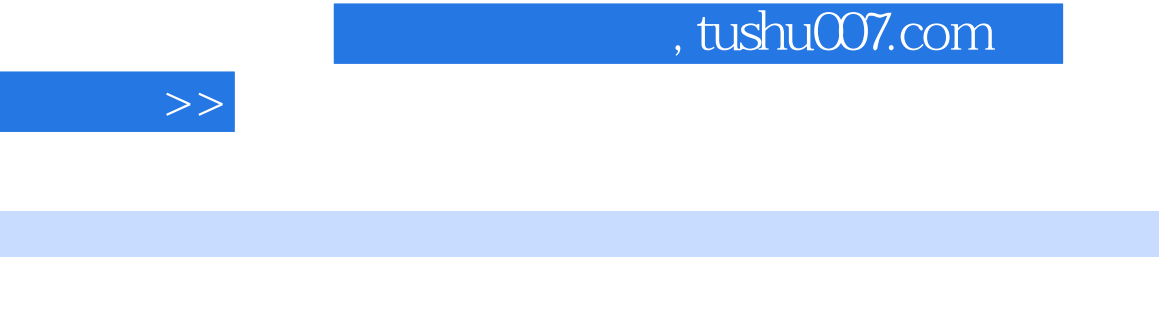

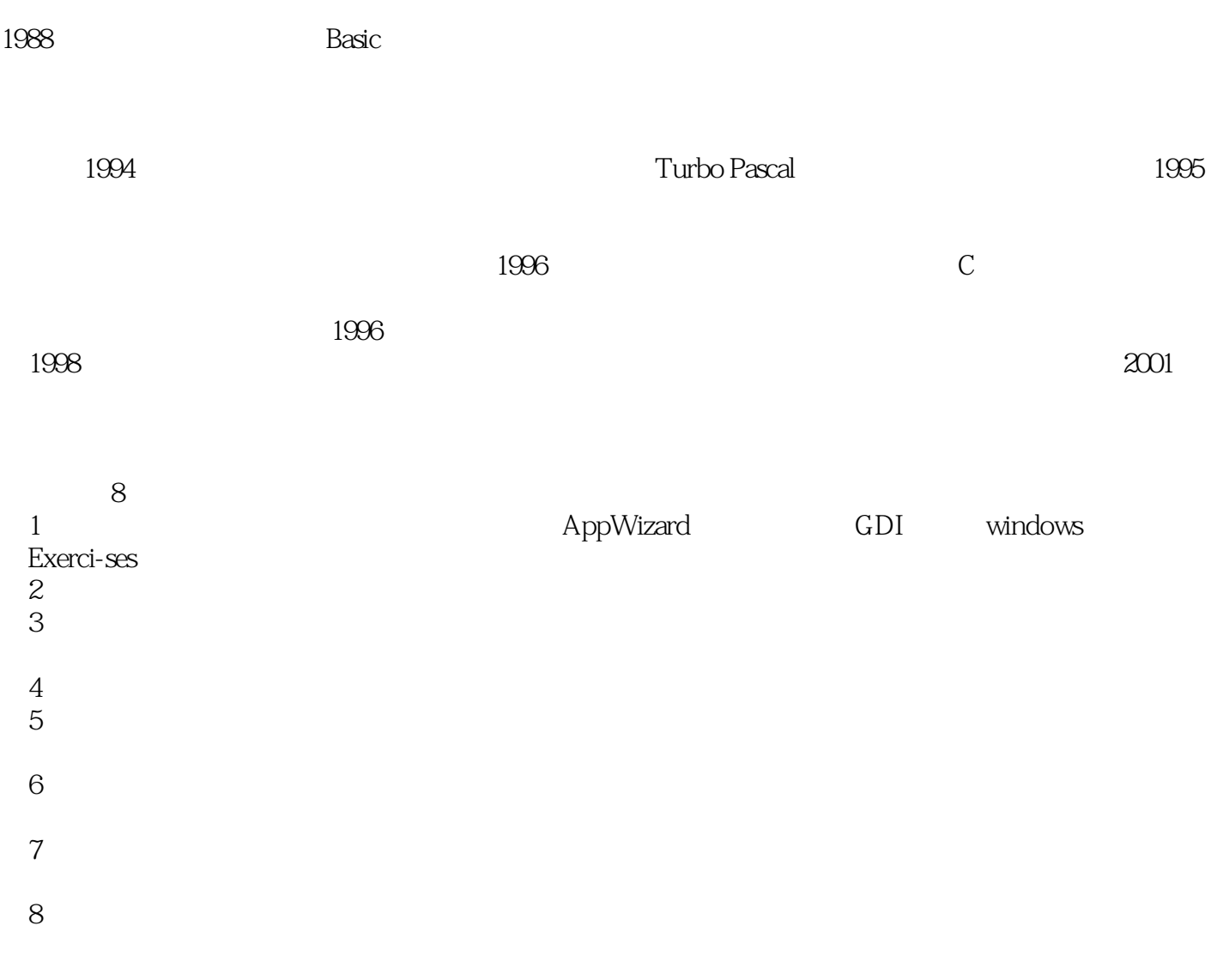

 $\mathbf 1$ 

 $<<$ 

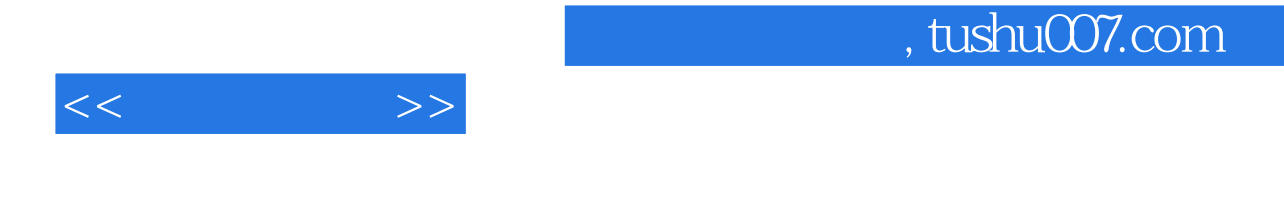

Visual c++

 $\frac{1}{\sqrt{N}}$ 

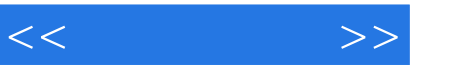

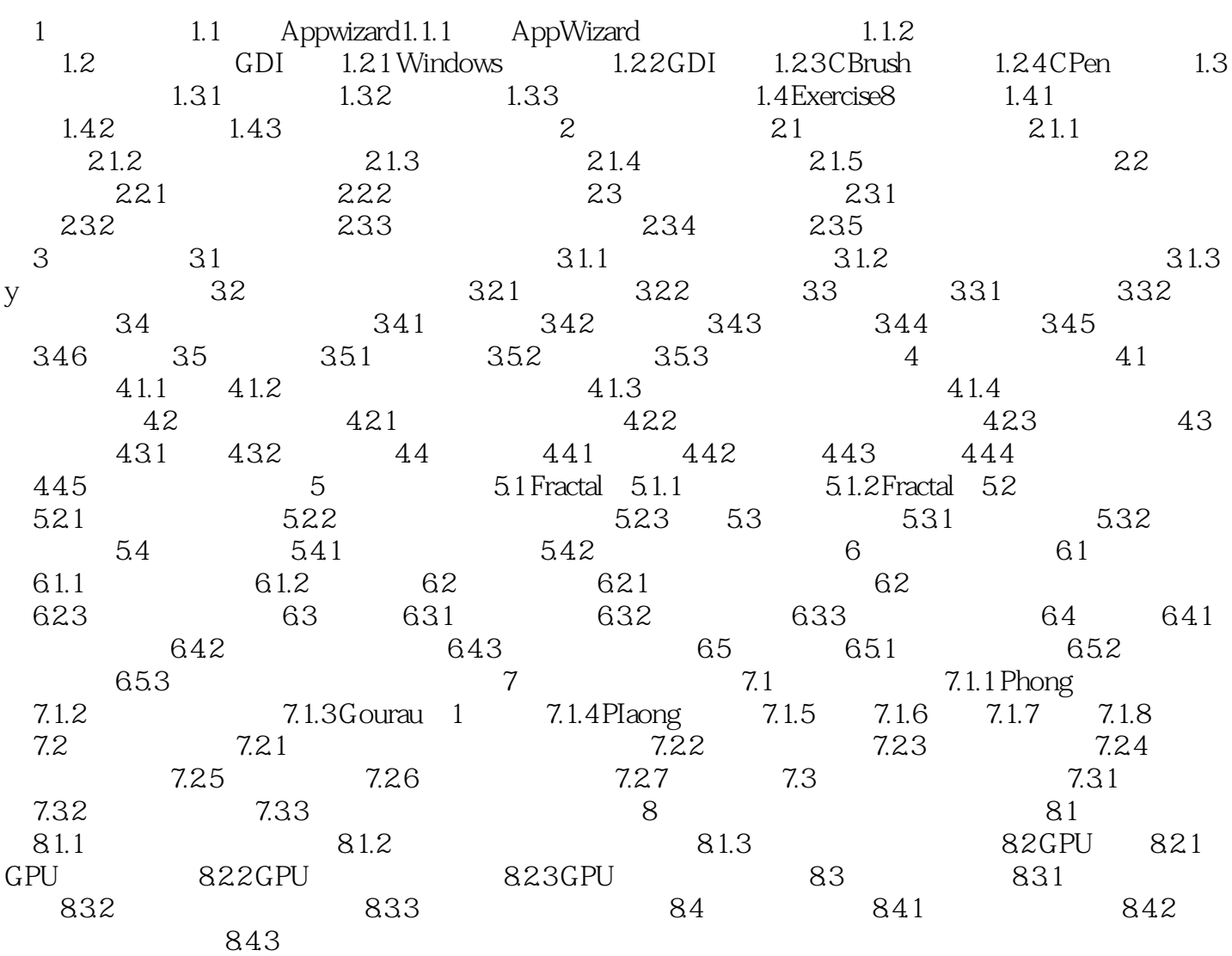

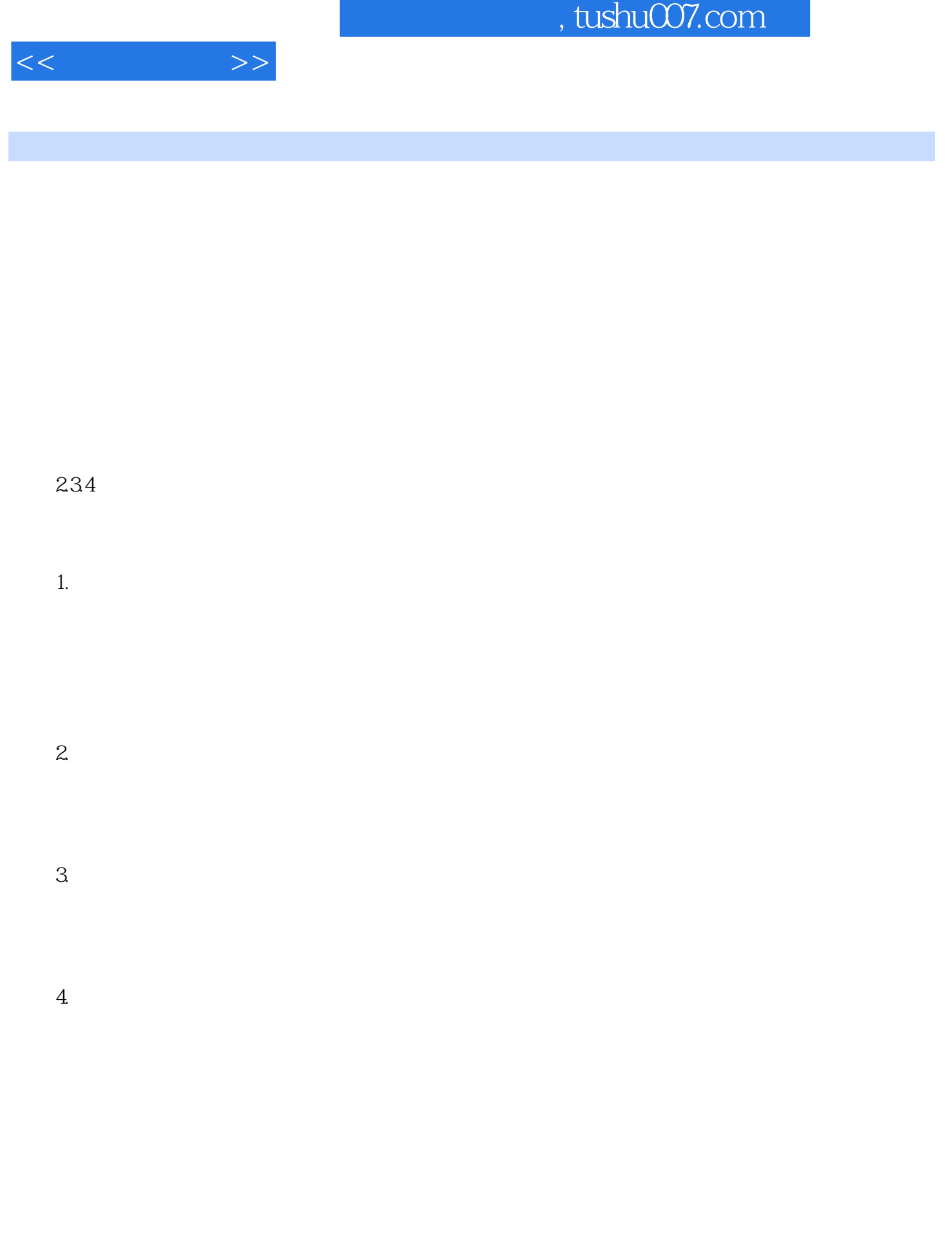

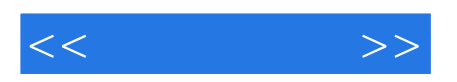

本站所提供下载的PDF图书仅提供预览和简介,请支持正版图书。

更多资源请访问:http://www.tushu007.com